# **UNITED STATES DISTRICT COURT SOUTHERN DISTRICT OF GEORGIA**

# **ADMINISTRATIVE PROCEDURES FOR FILING, SIGNING, AND VERIFYING PLEADINGS AND PAPERS BY ELECTRONIC MEANS**

**March 1, 2009 Revised December 1, 2016**

### **GENERALADMINISTRATIVEPROCEDURES FOR FILING, SIGNING, AND VERIFYING PLEADINGS AND PAPERS BY ELECTRONIC MEANS**

### **I. THE ELECTRONIC CASE FILING SYSTEM**

#### **A. IN GENERAL**

All documents submitted for filing in this District shall be filed using the Court's Electronic Case Filing System ("ECF") unless ordered otherwise by the assigned judge.

- 1. Absent good cause shown, attorneys in good standing admitted to practice before the Bar of this Court, including attorneys admitted *pro hac vice*, must file documents electronically using ECF.
- 2. Attorneys shall upload the documents to ECF as Portable Document Format ("PDF") files. Documents in their native format such as Word or WordPerfect must be converted into a text-searchable PDF before filing. Filers shall not print and scan electronic documents for submission to ECF. Most word processing applications allow publishing or converting to PDF within the application. There are also commercial and free PDF converters available for use. Documents shall not be scanned prior to e-filing unless the original documents are unavailable in electronic format. Attachments not available in electronic format shall be scanned by the filer into PDF format and then uploaded to ECF. The participant is responsible for the legibility of the uploaded image. For assistance with conversion or scanning, filers should contact the CM/ECF Helpdesk at 912-650-4010 or ecf\_web@gasd.uscourts.gov.
- 3. Where it is not feasible or possible for a filer to upload a filing to ECF, the attorney may submit the filing to the Clerk's Office on a CD-ROM or flash drive. However, an attorney may only use this method as a last resort and must include an explanation of why the attorney could not upload the filing to ECF. Any attorney presenting a CD-ROM or flash drive to be filed must also present a "Notice of Filing of Electronic Media" signed by the party and describing the documents on the CD-ROM or flash drive. See Form E to these Administrative Procedures.
- 4. Electronically filed documents may contain the following types of hyperlinks:
	- a) Hyperlinks to other portions of the same document or other documents filed in the same case (using LinkBuilder); and
	- b) Hyperlinks to a location on the Internet that contains a source document for a citation.

Hyperlinks to cited authority may not replace standard citation format. Complete citations must be included in the text of the filed document. Neither a hyperlink, nor

any site to which it refers, shall be considered part of the record. Hyperlinks are simply convenient mechanisms for accessing material cited in a filed document.

The Court accepts no responsibility for, and does not endorse, any product, organization, or content at any hyperlinked site, or at any site to which that site may be linked. The Court accepts no responsibility for the availability or functionality of any hyperlink.

- 5. A party proceeding *pro se,* unless that party is an attorney in good standing and admitted to practice before the Bar of this Court, shall not file electronically. *See* III(B) of these Administrative Procedures.
- 6. Sealed cases, and sealed documents in unsealed cases, will be scanned and uploaded into ECF but will not be available for public inspection until the assigned judge orders the case or document unsealed. The procedures for sealing documents or matters are set forth in section  $III(A)$  of these Administrative Procedures and LR 79.7.
- 7. An attorney may apply to the assigned judge for permission to file documents conventionally. Even if the assigned judge initially grants an attorney permission to file documents conventionally, the assigned judge may withdraw that permission at any time and require the attorney to file documents electronically using ECF.

An attorney seeking the Court's permission to file conventionally rather than electronically, will file a paper "Request for Leave to File Conventionally" setting forth in detail the reasons supporting the request, together with a "Proposed Order Granting Leave to File Conventionally." Such requests will be provided to the judge assigned to the filer's case.

- 8. The Clerk's Office or any judge of this Court may deviate from these Administrative Procedures in specific cases, without prior notice, if deemed appropriate in the exercise of discretion, considering the need for the just, speedy, and inexpensive determination of matters pending before the Court. The Court may also amend these Administrative Procedures at any time without prior notice.
- 9. Juvenile criminal mattersshall not be filed electronically unless the Court rules that the juvenile shall be tried as an adult.

# **B. LOGINS & PASSWORDS**

Each attorney admitted to practice in the Southern District of Georgia shall be entitled to one ECF login. The login and associated password permits the attorney to participate in the electronic retrieval and filing of pleadings and other papers.

1. No attorney shall knowingly permit or cause to permit his or her login to be utilized by anyone other than authorized persons within his or her firm.

- 2. Once registered, the attorney bears the ultimate responsibility for all documents filed with his or her login.
- 3. Registration for a login is governed by section I(C).
- 4. An attorney admitted *pro hac vice* must register for a login in accordance with these Administrative Procedures.

# **C. REGISTRATION**

- 1. Attorneys admitted to the bar of this Court, including attorneys admitted *pro hac vice*, must complete and submit an Attorney Registration Form online from the Court's web page (www.gasd.uscourts.gov). Attorneys may also use the Registration Form attached to these Administrative Procedures as Form A and mail or deliver the completed Registration Form to the Clerk's Office. The Court will issue logins and passwords only to attorneys in good standing. To be in good standing, an attorney must meet the requirements in LR 83. An ECF login and password will be mailed back to the attorney and he/she may then access ECF to file pleadings electronically.
- 2. To ensure the Clerk's Office has correctly entered a registering attorney's e-mail address in ECF, the Clerk's Office will first send the attorney a verification e-mail message. Upon verification of the email address by the attorney, the Clerk's Office will then assign and e-mail a login and password to the attorney.
- 3. After registering, attorneys may change their passwords. If at any time an attorney believes that the security of an existing password has been compromised and/or that a threat to ECF exists, the attorney must change his/her password immediately. In addition, the attorney must immediately notify the Clerk's Office by telephone of the security issue.
- 4. An attorney whose e-mail address, mailing address, telephone, or fax number has changed from that of the original Attorney Registration Form shall timely file a Notice of Change of Address and serve a copy of the notice on all other parties of the cases in which the attorney is counsel of record. The attorney is responsible for keeping all of his/her contact information updated in ECF.

# **II. ELECTRONIC FILING AND SERVICE OF DOCUMENTS**

# **A. FILING**

# **1. General Rules for All Filers**

a. Attorneys shall electronically file all pleadings, motions, applications, briefs, memoranda of law, deposition transcripts, transcripts of proceedings, or other documents, to include attachments to the extent feasible, through ECF except as otherwise provided by these Administrative Procedures.

- b. E-mailing a document to the Clerk's Office or to the assigned judge shall not constitute "filing" of the document. A document shall not be considered filed for purposes of the Federal Rules of Civil/Criminal Procedure until the filing party receives an ECF-generated "Notice of Electronic Filing" described in section II(B)(1) of these Administrative Procedures.
- c. The Notice of Electronic Filing reflects the date and time the electronic transmission of a document is completed. Accordingly, a document will be deemed timely filed if the Notice of Electronic Filing reflects a time prior to midnight on the due date. However, the assigned judge may order that a document be filed by a certain time, which then becomes the filing deadline.
- d. If filing a document requires leave of the Court, the attorney shall attach the proposed document as a separate attachment to the motion or request. If the motion or request is granted, the attorney shall then file the document electronically with the Court.
- e. Attorneys shall file each exhibit to a pleading as a separate attachment to the filing. Exhibits should not be included in the main document, and each attachment should only contain one exhibit. Attachments and exhibits larger than thirty megabytes (30 MB) shall be filed electronically in separate segments of 30 MB or smaller. If the filer is unable to divide a filing into segments of 30 MB or smaller, the filer may seek leave to file in conventional format.
- f. The Clerk's Office shall not maintain a paper Court file in any case beginning after the effective date of these Administrative Procedures except as otherwise provided herein. The official court record shall be the electronic file maintained by the Court. The official record shall include, however, initiating documents and other conventional documents or exhibits filed in accordance with these Administrative Procedures. Except as otherwise provided by these Administrative Procedures, the Clerk may discard all original paper documents after they have been scanned and uploaded into ECF.
- g. Documents that are electronically filed and require an original signature other than that of the filer should be maintained in paper form by the filer for at least five (5) years after the conclusion of an appeal or the expiration of the time for filing a timely appeal.
- h. An attorney who wishes to have an original document returned after the Clerk's Office scans and uploads it to ECF may, prior to submitting the document to the Clerk's Office, seek authorization from the assigned judge for the document's return. If return is granted by the judge, the attorney must provide a self-addressed, stamped envelope for the return of the documents. Authorization will be granted on a case-by-case basis. No standing authorizations for the return of all original documents filed by an attorney or office will be allowed.

i. Official and contract court reporters will submit to the Clerk's Office the tapes of transcribed proceedings and original notes, if applicable. Official and contract court reporters must also either file the certified transcript of those proceedings electronically on ECF or submit a CD-ROM containing the certified transcript of the proceedings in PDF to the Clerk's Office for uploading.

# **2. Civil Cases**

- a. Attorneys must file all initial pleadings, civil cover sheets, applications to proceed *in forma pauperis*, and returns of service of the summons electronically through ECF. These documents are deemed filed at the moment that they are received by the Court's ECF system. They must be filed using the designated temporary case number for that particular year. (For example, the temporary case number for the year 2009 is 09-tc-5000, for the year 2010 it is 10-tc-5000, etc.) Once the case is processed by the Clerk's Office staff, it will be assigned a permanent case number that must be used on all subsequent filings. An attorney who is not yet registered to file through ECF at the initiation of the case may bring any initial pleadings, civil cover sheets, and applications to proceed *in forma pauperis* to the Clerk's Office to be filed conventionally. The attorney must then register to file and receive all subsequent pleadings through ECF.
- b. The filing fee shall be paid upon the presentation of the initial pleading. *See* section  $II(D)$  of these Administrative Procedures.

#### **3. Criminal Cases**

a. Charging Documents

The initial papers in a criminal case, including the complaint, information, and indictment, must be filed conventionally in paper form, not electronically.

b. Other documents

Other documents in criminal cases exempted from the electronic filing requirement include the following:

- 1. Applications and affidavits for search warrants and seizure warrants, and related papers;
- 2. Appearance bonds;
- 3. Plea agreements and related papers;
- 4. Any other document containing a signature of a defendant;
- 5. Any results or reports of mental examinations conducted pursuant to Fed. R. Crim. P. 12.2;
- 6. Petitions for violations of supervised release or probation; and
- 7. Any documents filed under seal or *ex parte*.

### c. Juvenile Matters

Juvenile criminal matters shall not be filed electronically unless the Court rules that the juvenile shall be tried as an adult.

### **B. SERVICE**

 $\overline{\phantom{a}}$ 

- 1. Whenever a pleading or other paper is filed electronically in accordance with these Administrative Procedures, ECF shall generate a "Notice of Electronic Filing" to the filing party, and any other party who is a registered user and has requested electronic notice in that case. $<sup>1</sup>$ </sup>
	- a. If the recipient is a registered participant of ECF, the "Notice of Electronic Filing" shall constitute service under Federal Rule of Civil Procedure 5(b)(2)(E).
	- b. Service of the "Notice of Electronic Filing" on a party who is not a registered participant in ECF may be accomplished by e-mail, subject to the additional service requirements of B(3) below.
- 2. When a party files a document electronically, and all other parties and recipients are registered participants of ECF, the filing party need not prepare a separate certificate of service. In such cases, the Notice of Electronic Filing shall serve as the certificate of service.
- 3. A party who is not a registered participant of ECF is entitled to a copy of any electronically-filed pleading, document, or order. The filing party must, therefore, provide the non-registered party with the pleading, document, or order according to the Federal Rules of Civil Procedure. When delivering copies of documents that have been electronically filed, the filing party must include the "Notice of Electronic Filing" to provide the recipient with proof of the filing. When any party is not a registered participant of ECF, the filing party must file, with the pleading, order, or other document, a certificate of service stating the manner and time in which the filing party served any non-registered party with the filing.
- 4. The three-day rule of Fed. R. Civ. P. 6(d) and Fed. R. Crim. P. 45(c) for additional time to respond after certain kinds of service shall not apply to service through ECF.<sup>2</sup>
- 5. A filer who is permitted to file conventionally or to bring a document to the Clerk's Office for scanning and uploading to ECF must serve conventional copies on all

<sup>1</sup> To determine whether another party is a registered user, the filer can select ECF's "Utilities" category, then click on "Mailings" on the pull-down menu, and then "Mailing Information for a Case". The filer then enters the case number and the ECF information will appear, stating whether or not the filer must mail a copy or if ECF will electronically generate one.

<sup>&</sup>lt;sup>2</sup> Attorneys should be aware that the submission due date, which appears when either electronically filing a motion or querying deadlines, is for Court use only and should not be relied upon as an accurate computation of the response date.

non-registered parties to the case and should expect some delay in the uploading and subsequent electronic noticing of the document.

### **C. SIGNATURES**

1. Attorney Signature

A pleading or other document requiring an attorney's signature shall be signed in the following manner, whether filed electronically or submitted on CD-ROM to the Clerk's Office: "s/ (attorney name)." The correct format for an attorney signature is as follows:

**s/ John Doe, Esq.** Attorney Bar Number: xxxxxx Attorney for (Party Name) ABC Law Firm 123 South Street Savannah, Georgia 31403 Telephone: (xxx) xxx-xxxx E-Mail: john doe@abclaw.com

- a. Any party challenging the authenticity of an electronically-filed document or the attorney's signature on that document must file an objection to the document within seven (7) days of receiving the Notice of Electronic Filing.
- 2. Multiple Signatures
	- a. The filer of any document requiring more than one signature must list thereon all the names of other signatories, preceded by "s/" in the space where the signature would otherwise appear, *e.g.*, "s/ Jane Doe," "s/ John Doe," etc. The correct format for each signature is as follows:

**s/ Jane Doe, Esq.** Attorney Bar Number: xxxxxx Attorney for (Party name) ABC Law Firm 123 South Street Savannah, Georgia 31403 Telephone: (xxx) xxx-xxxx E-Mail: jane\_doe@abclaw.com

b. By submitting such a document, the filing attorney certifies that each of the other signatories has expressly agreed to the form and substance of the document and that the filing attorney has their actual authority to submit the document electronically. The filing attorney shall retain any records evidencing this concurrence for future production, if necessary, until two (2) years after the expiration of the time for filing a timely appeal.

- c. A non-filing signatory or party who disputes their acceptance of the contents of the document, the authenticity of an electronically-filed document containing multiple signatures, or the authenticity of the signatures themselves must file an objection to the document within seven (7) days of receiving the Notice of Electronic Filing.
- 3. Non-Attorney Signature
	- a. If the original document requires the signature of a non-attorney, the filing party or the Clerk's Office shall scan the original document, then electronically file it on ECF.
	- b. The electronically-filed document as maintained by the Court shall constitute the official court record. *See* section II(A)(1)(f) of these Administrative Procedures.
	- c. A non-filing signatory or party who disputes the authenticity of an electronicallyfiled document with a non-attorney signature or the authenticity of the signature on that document must file an objection to the document within seven (7) days of receiving the Notice of Electronic Filing.

### **D. FEES PAYABLE TO THE CLERK**

Any fee required for filing a pleading or paper in District Court is payable to the Clerk of the Court by cash, check, U.S. Postal money order, cashier's check, or certain credit/debit cards approved by the Court. Checks, money orders and cashier checks are to be made payable to "Clerk, United States Courts". A law firm check will be accepted for payment by attorneys. The Clerk's Office will note the receipt of fees on the docket. The Court will not maintain electronic billing or debit accounts for attorneys or law firms.

# **E. ORDERS**

- 1. The assigned judge or the Clerk's Office shall electronically file all orders. Any order entered electronically has the same force and effect as if the judge had affixed his/her signature to a paper copy of the order and it had been entered on the docket conventionally.
- 2. A party submitting a proposed order with an electronic filing shall include the proposed order as a separate PDF attachment to the filing. *See* LR 7. Upon the Court's request, the party shall also e-mail the proposed order as a MS Word document to the email address specified below which corresponds to the court division where the case is pending. The subject line of the e-mail shall reflect the case number, the docket entry number of the motion to which the proposed order pertains, and a brief description of the motion.

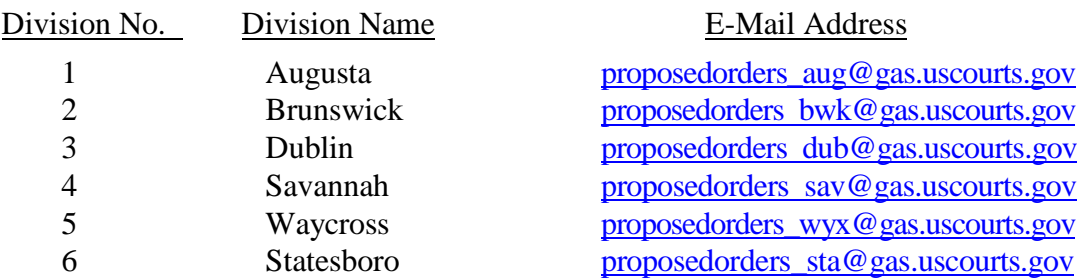

The above e-mail addresses shall be used exclusively for the submission of proposed orders, and the e-mail shall not include any comment, inquiry, or other communication to the Court.

- 3. When mailing paper copies of an electronically-filed order to a party who is not a registered participant of ECF, the Clerk's Office will include the Notice of Electronic Filing.
- 4. The assigned judge or the Clerk's Office, if appropriate, may grant routine orders by a text-only entry upon the docket. In such cases, no PDF document will be issued; the text-only entry shall constitute the Court's only order on the matter and will have the same force and effect as if the judge had issued a conventional paper order. ECF will generate a "Notice of Electronic Filing" as described in section  $II(B)(1)$  of these Administrative Procedures.

# **F. TITLE OF DOCKET ENTRIES**

The party electronically filing a pleading or other document shall be responsible for designating a docket entry title for the document by using one of the docket event categories prescribed by the Court.<sup>3</sup>

# **G. CORRECTING DOCKET ENTRIES**

**.** 

- 1. Once a document is submitted and becomes part of the case docket, corrections to the docket may be made only by the Clerk's Office. ECF will not permit the filing party to make changes to the document(s) or docket entry once the transaction has been accepted.
- 2. A document incorrectly filed in a case may be the result of posting the wrong PDF file to a docket entry, selecting the wrong document type from the menu, or entering the wrong case number and not detecting the error before the transaction is completed. The filing party should not attempt to refile the document.
- 3. As soon as possible after an error is discovered, the filing party should contact the Clerk's Office with the case number and document number for which the correction is being requested. In the event that the document incorrectly attached contains

<sup>3</sup> Filers may view the "CM/ECF Attorney Users Manual" on the Court's website, www.gas.uscourts.gov.

sensitive information, the filing party may request that electronic access to the information be limited to Court personnel until he or she can petition the presiding judge for deletion of the document or other relief as appropriate. The Clerk's Office at its discretion may also limit access to documents that were incorrectly filed that may contain sensitive information. In those instances when the Clerk's Office exercises its discretion, the filing party will be notified immediately to confirm that the document was filed incorrectly and that the party desires that the limited access continue so that he or she may seek appropriate relief from the Court. If appropriate, the Court will make a corrective entry indicating the original error. If the docket entry is correct, but the document filed is incorrect, the filing party will be advised to refile the document electronically. Refiling the document does not entitle the filer to an extension of filing deadlines. If the docket entry is incorrect, but the attached document is correct, the Clerk's office may make the appropriate corrective changes to the docket entry consistent with Clerk's Office internal procedures. No substitution of documents by Clerk's Office staff is permissible.

#### **H. TECHNICAL FAILURES**

The Clerk's Office shall deem the Southern District of Georgia ECF site to be subject to a technical failure on a given day if the site is unable to accept filings continuously or intermittently over the course of any period of time greater than one hour after 10:00 a.m. that day. Known system outages will be posted on the web site, if possible. An attorney may file a declaration seeking relief from the Court for not meeting the deadline as a result of a technical failure. (Form C).

"Technical failure" is defined as a malfunction of Court owned/leased hardware, software, and/or telecommunications facility which results in the inability of a filer to submit a document electronically. Problems on the filer's end, such as telephone line problems, problems with the filer's Internet Service Provider (ISP), or hardware or software problems, will not constitute a technical failure under these Administrative Procedures nor excuse an untimely filing. A filer who cannot file a document electronically because of a problem on the filer's end must seek leave to file the document conventionally.

# **I. PRIVACY**

#### **1. Redacted Documents**

Pursuant to the E-Government Act of 2002, the policy of the Judicial Conference of the United States, and LR 8, parties are required to omit, or where inclusion is necessary, partially redact the following personal data identifiers from all pleadings or documents, whether filed electronically or conventionally, unless otherwise ordered by the Court:

- a. **Minor's names:** use minor's initials;
- b. **Financial account numbers:** identify the name or type of account and financial institution where maintained, but use only the last four numbers of the account number;
- c. **Social Security numbers or taxpayer identification numbers:** use only the last four numbers;
- d. **Dates of birth:** use only the year;
- e. **Addresses:** in criminal cases, use only city and state.

A party wishing to file a document containing the personal data identifiers specified above may file conventionally under seal either an unredacted version of the document or a reference list containing the complete personal data identifiers. *See* LR 8. A party must, however, electronically file a redacted copy for the public file.

The responsibility for redacting these personal identifiers rests solely with counsel and the filing party or person. The Clerk will not review documents for compliance with this rule, or redact documents, whether filed electronically or in paper form.

### **2. Other Sensitive Information**

Counsel and parties are reminded that all documents filed with the Court, whether filed electronically or conventionally in paper form, will be electronically available over the Internet unless that document is placed under seal. Counsel and parties are further reminded that in addition to the personal data identifiers listed above, other sensitive information implicating not only privacy but also personal security concerns may be prohibited or restricted from disclosure by federal or state statutes or by rule. Counsel and parties, therefore, must exercise caution when filing documents that contain the following information:

- a. Records of medical, psychological, or psychiatric treatment or diagnosis;
- b. A personal identifying number, such as a driver's license number;
- c. Employment history;
- d. Individual financial account identifiers;
- e. Proprietary or trade secret information;
- f. Information regarding an individual's cooperation with the government;
- g. Information regarding the victim of any criminal activity;
- h. National security information; and
- i. Sensitive security information as described in 49 U.S.C. § 114(s).

Where the inclusion of such sensitive information is relevant and necessary to the case, counsel and the filing party should redact such information before submitting the document for the public file.

#### **3. [Transcript Redaction](http://www.gasd.uscourts.gov/sites/gasd/files/RedactionPolicy.pdf)**

The filer's obligation to redact the personal identifiers specified in LR 8 and other sensitive information prohibited or restricted from disclosure by law applies to any transcript submitted as an exhibit or attachment to any filing.

#### **III. CONVENTIONAL FILING OF DOCUMENTS**

The following procedures govern documents filed conventionally. The Court, upon application, may also authorize conventional filing of other documents otherwise subject to these Administrative Procedures. Paper documents should be printed on only one side of an  $8\frac{1}{2}$ " by 11" page.

When a document has been filed conventionally, a "Notice of Manual Filing" (Form D) should be electronically filed, naming the document that was filed conventionally and stating the reason for conventional (rather than electronic) filing. (In the event that a party cannot file the requisite Notice of Manual Filing electronically, the party must file the Notice conventionally.)

#### **A. DOCUMENTS TO BE FILED UNDER SEAL**

All documents, both criminal and civil, that are required or sought to be filed under seal must be filed conventionally in paper form, not electronically. Parties should carefully review LR 79.7 before seeking to file any document under seal.

#### **B. PRO SE FILERS**

*Pro se* filers shall file paper originals of all complaints, pleadings, motions, affidavits, briefs, and other documents. The Clerk's Office will scan these original documents and upload them into ECF. Once documents are scanned into the system, the electronic version will become the official record.

# **IV. EXHIBITS**

#### **A. EVIDENCE IN SUPPORT OF OR IN OPPOSITION TO A MOTION**

In general, evidence in support of or in opposition to a motion should be filed electronically, rather than conventionally. (Exhibits that are not filed, but are submitted in conventional form during a hearing, will be maintained by the Clerk's office in conventional format.)

- 1. A party electronically submitting evidentiary materials to the Clerk's Office in support of or in opposition to a motion shall also file electronically a document indexing each item of evidence being filed. Each item of evidence should be filed as a separate attachment to the motion to which it relates.
- 2. Whenever feasible, a filing party must scan a non-electronic or paper exhibit and submit the exhibit as a PDF file. Electronic exhibits must be converted to a PDF file and submitted as a PDF file. Filing parties must electronically file an exhibit greater than 30 MB as separate attachments of 30 MB or smaller whenever feasible. Only when division of the document into separate attachments is not feasible may the party file the document in conventional format.
- 3. Filers submitting scanned documents must configure their scanners to scan documents at no lower than 300 dpi.
- 4. The filing party is required to verify the readability of scanned documents before filing them electronically with the Court. (Similar to the copy process, images of scanned documents could contain pages which skewed during scanning or were omitted altogether. The filing party must correct such errors before filing.)
- 5. A party submitting evidentiary materials in conventional format shall also file in conventional format an index of evidence listing each item of evidence being filed and identifying the motion to which it relates.
- 6. Copies of conventionally-filed supporting materials shall be served on other parties pursuant to section II(B)(3) of these Administrative Procedures governing service of conventional documents.

# **B. EVIDENCE NOT IN SUPPORT OF OR IN OPPOSITION TO A MOTION**

- 1. Whenever feasible a filing party must scan a non-electronic or paper exhibit and submit the exhibit as a PDF file. Electronic exhibits must be converted to a PDF file and submitted as a PDF file. Filing parties must electronically file an exhibit greater than 30 MB as separate attachments of 30 MB or smaller whenever feasible. Only when division of the document into separate attachments is not feasible may the party file the document in conventional format.
- 2. A party may conventionally submit exhibits which are not available in electronic format and which cannot be converted into electronic format. The Clerk's Office will note on the docket its receipt of the document(s) or exhibit(s) with a text-only entry. Any exhibit filed conventionally will be noted in a Notice of Manual Filing.
- 3. Filers submitting scanned documents must configure their scanners to scan documents at no lower than 300 dpi.
- 4. The filing party is required to verify the readability of scanned documents before filing them electronically with the Court. (Similar to the copy process, images of scanned documents could contain pages which skewed during scanning or were omitted altogether. The filing party must correct such errors before filing.)
- 5. Exhibits submitted conventionally shall be served on other parties pursuant to section II(B)(3) of these Administrative Procedures governing service of conventional documents. Exhibits filed conventionally will be listed in an electronically-filed Notice of Manual Filing.

#### **V. PUBLIC ACCESS TO CM/ECF**

#### **A. PUBLIC ACCESS AT THE COURT**

Access to the electronic docket and documents filed in ECF is available to the public at no charge at the Clerk's Office during regular business hours. A copy fee for an electronic reproduction is required in accordance with 28 U.S.C. § 1914.

Conventional copies and certified copies of electronically-filed documents may be purchased at the Clerk's Office. The fee for copying and certifying will be in accordance with 28 U.S.C. § 1914.

#### **B. INTERNET ACCESS**

**.** 

Remote electronic access to ECF for viewing purposes is limited to subscribers to the Public Access to Court Electronic Records ("PACER") system. The Judicial Conference of the United States has determined that a user fee will be charged for remotely accessing certain detailed case information, such as filed documents and docket sheets in civil cases, but excluding review of calendars and similar general information.<sup>4</sup>

<sup>&</sup>lt;sup>4</sup> The Administrative Office of the United States Courts establishes and periodically adjusts the fees that CM/ECF users will be charged to remotely access electronic data such as docket sheets and case documents through the PACER system. The access fee does not apply to the initial access to a document by official recipients of electronic documents (i.e., parties legally required to receive service or to whom service is directed by the filer). An official recipient will receive the initial electronic copy of a document free to download as the recipient sees fit. However, if the official recipient remotely accesses the document through PACER again, the recipient will be charged an access fee.